## **Getting Started with MoxiWebsites**

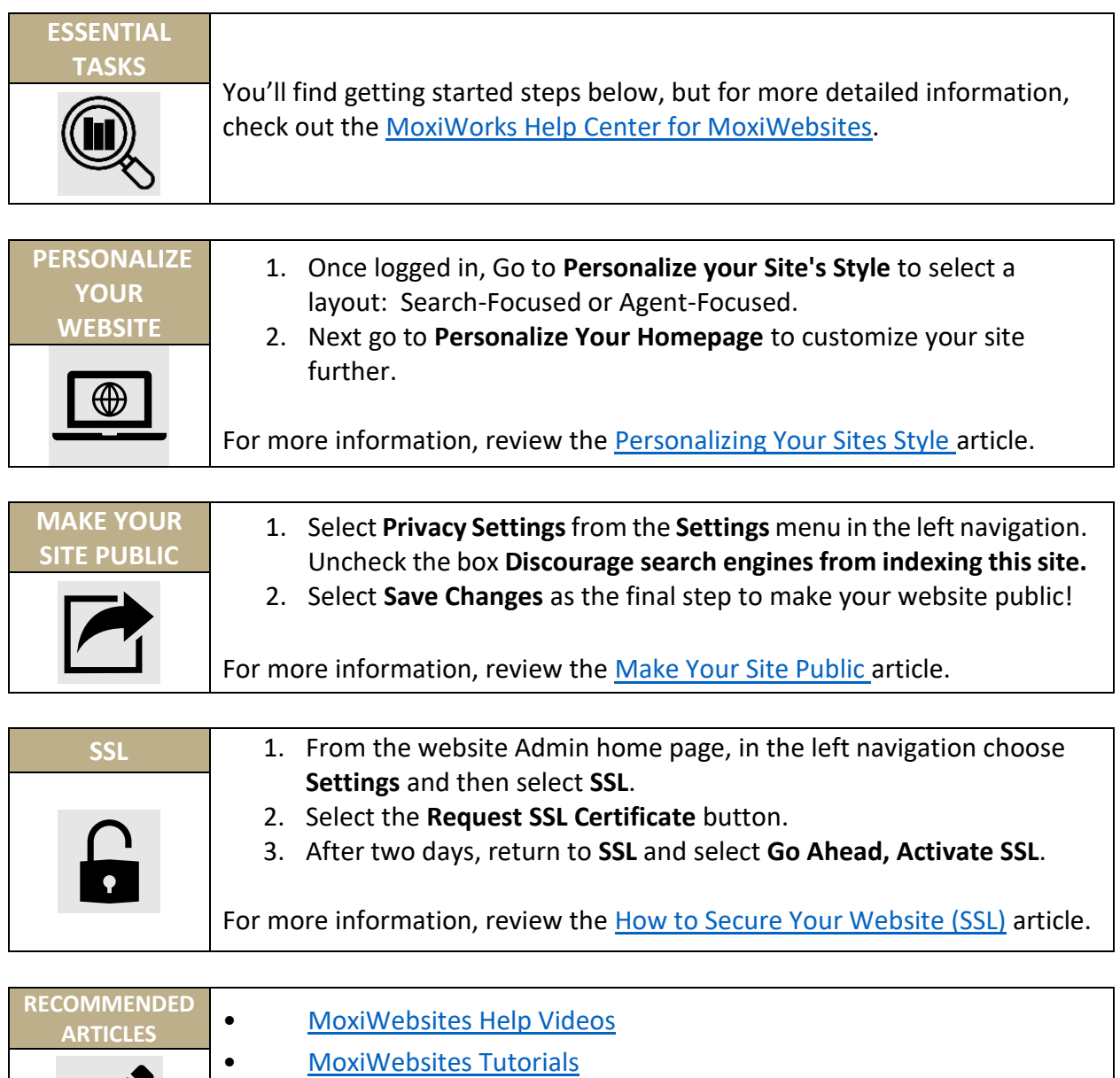

- Connecting Your Vanity Domain
- Adding a Featured Video to your Homepage

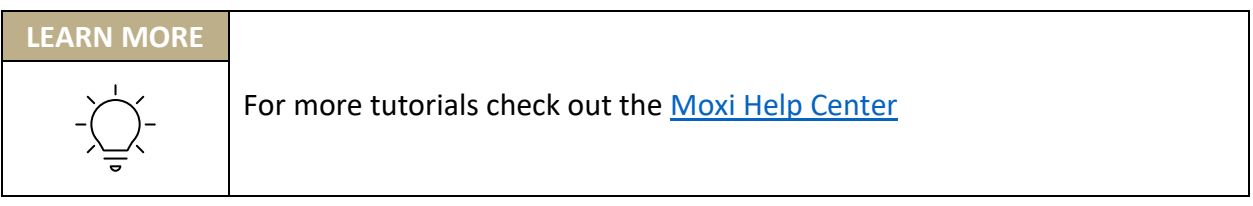

*MoxiWorks and its related marks and logos are owned by MoxiWorks, LLC and used with permission. Any services or products provided by MoxiWorks, LLC are not provided by, affiliated with, or related to Century 21®its affiliated companies. Company materials, programs, or meetings that are not for compliance purposes are optional for your use as an independent contractor sales associate affiliated with Century 21®. Your use is not required for your continued affiliation with Century 21®. Nothing herein is intended to create an employment relationship. Any affiliation by you with Century 21®intended to be that of an affiliated independent contractor sales associate. Note: This material may contain suggestions and best practices that you may use at your discretion.*

## **MoxiEngage® Getting Started Guide**

### MoxiEngage is your devoted sidekick: keeping you on task and in flow, syncing and updating info and insights about your clients to help strengthen relationships with your sphere of influence. (Click the blue links for more information or how-to steps.)

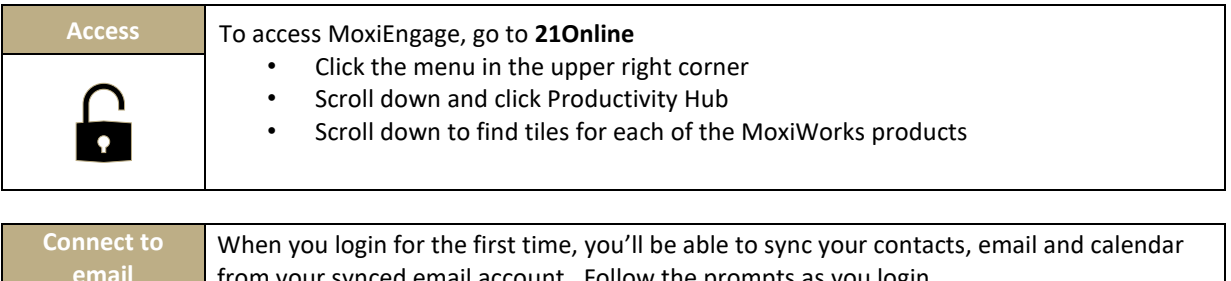

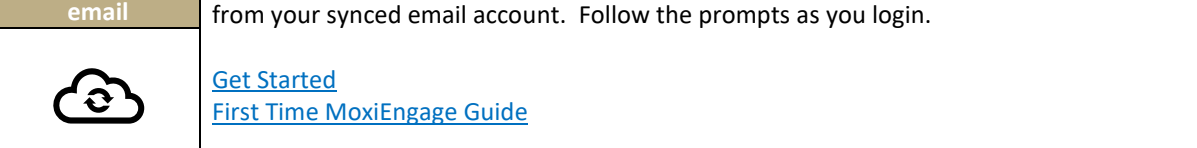

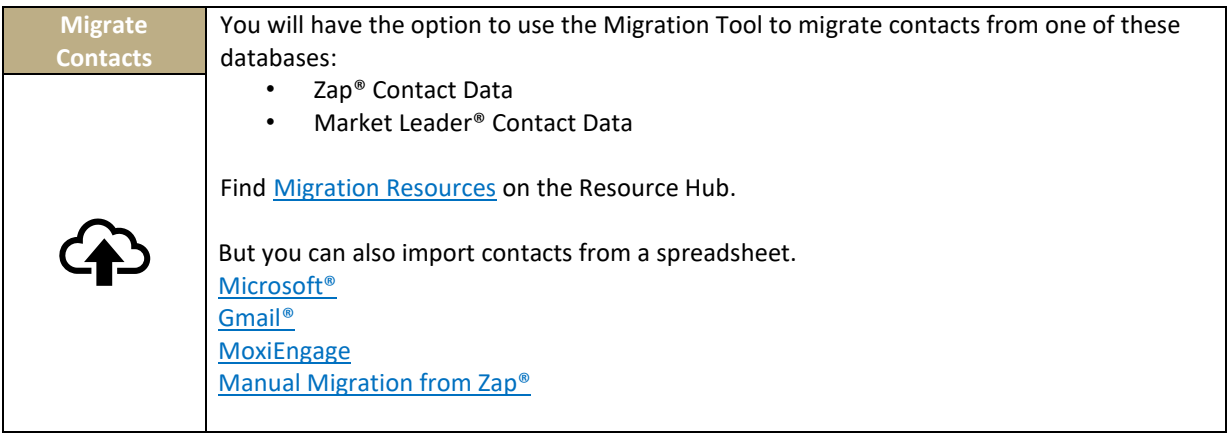

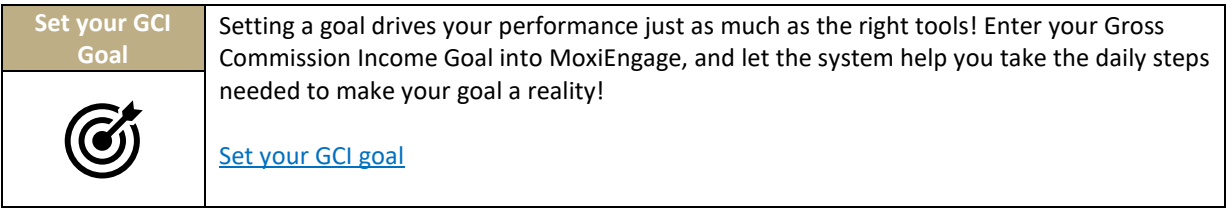

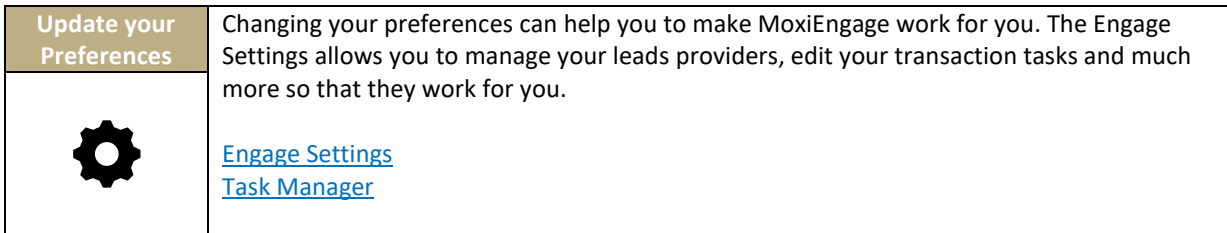

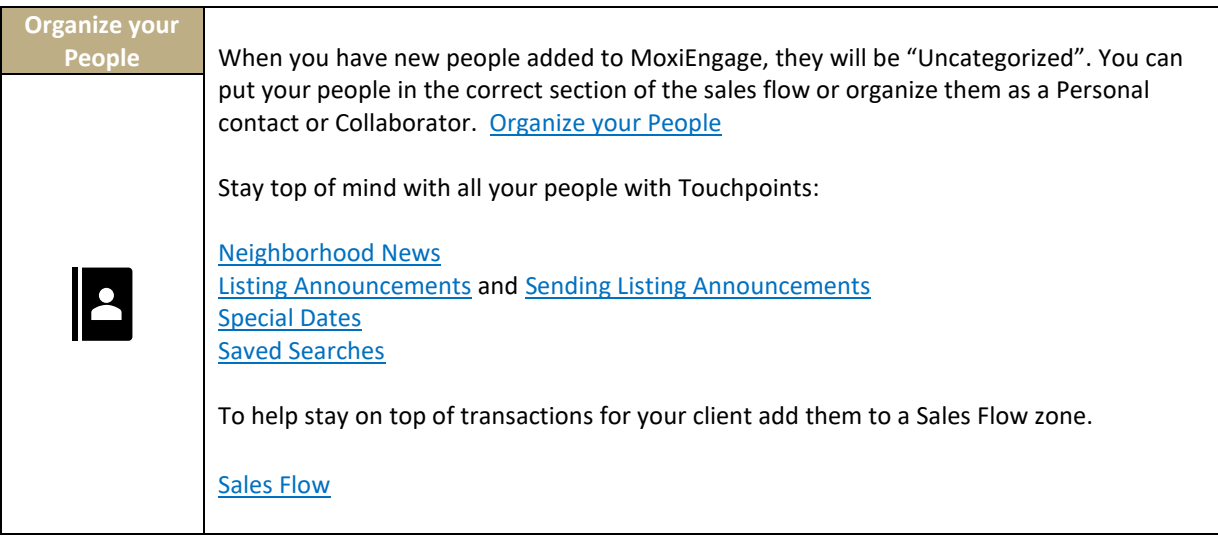

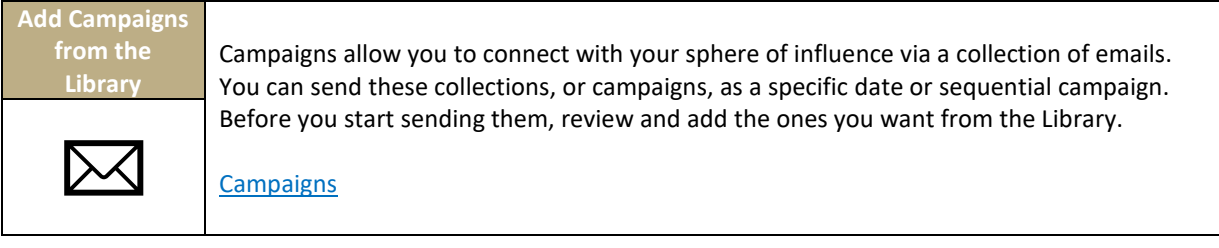

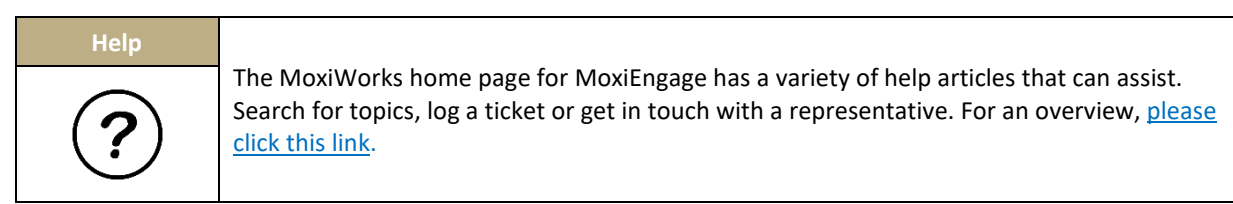

## **Daily Best Practices**

Now that you've got everything set up, follow these simple daily best practices to stay top of mind with your leads and sphere of influence. Make use of the dashboard to stay up to date and top of mind with your people!

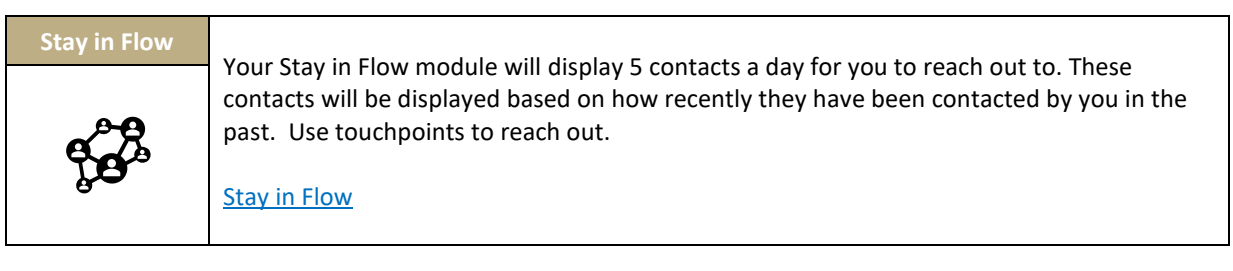

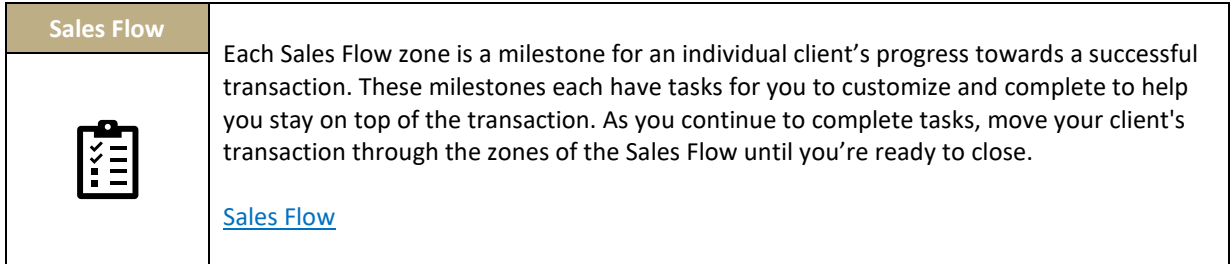

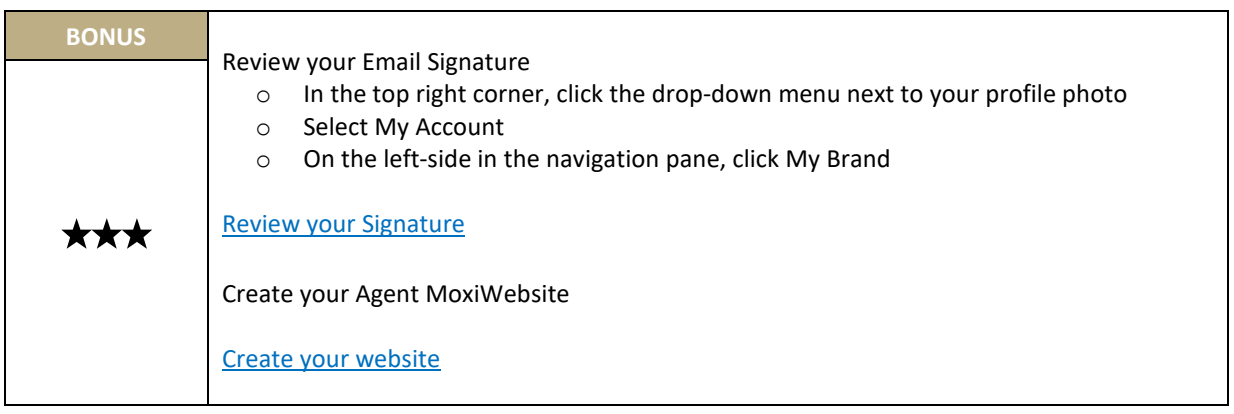

*MoxiWorks and its related marks and logos are owned by MoxiWorks, LLC and used with permission. Any services or products provided by MoxiWorks, LLC are not provided by, affiliated with, or related to Century 21®its affiliated companies. Company materials, programs, or meetings that are not for compliance purposes are optional for your use as an independent contractor sales associate affiliated with Century 21®. Your use is not required for your continued affiliation with Century 21®. Nothing herein is intended to create an employment relationship. Any affiliation by you with Century 21®intended to be that of an affiliated independent contractor sales associate. Note: This material may contain suggestions and best practices that you may use at your discretion.* 

## **MoxiPresent Quick Start Guide for Agents**

The following Quick Start Guide gives Agents a quick way to dive right in and get started, using helpful MoxiWorks content.

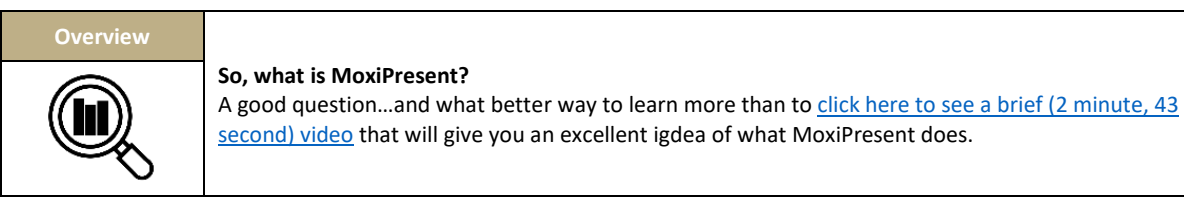

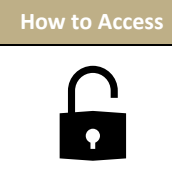

**Now that you know (and knowing is half the battle), how do you access MoxiPresent?** First, open **21Online**, then click the **menu** in the upper right corner. Scroll down and click **Productivity Hub**, and then scroll down to find tiles for each of the **MoxiWorks** products.

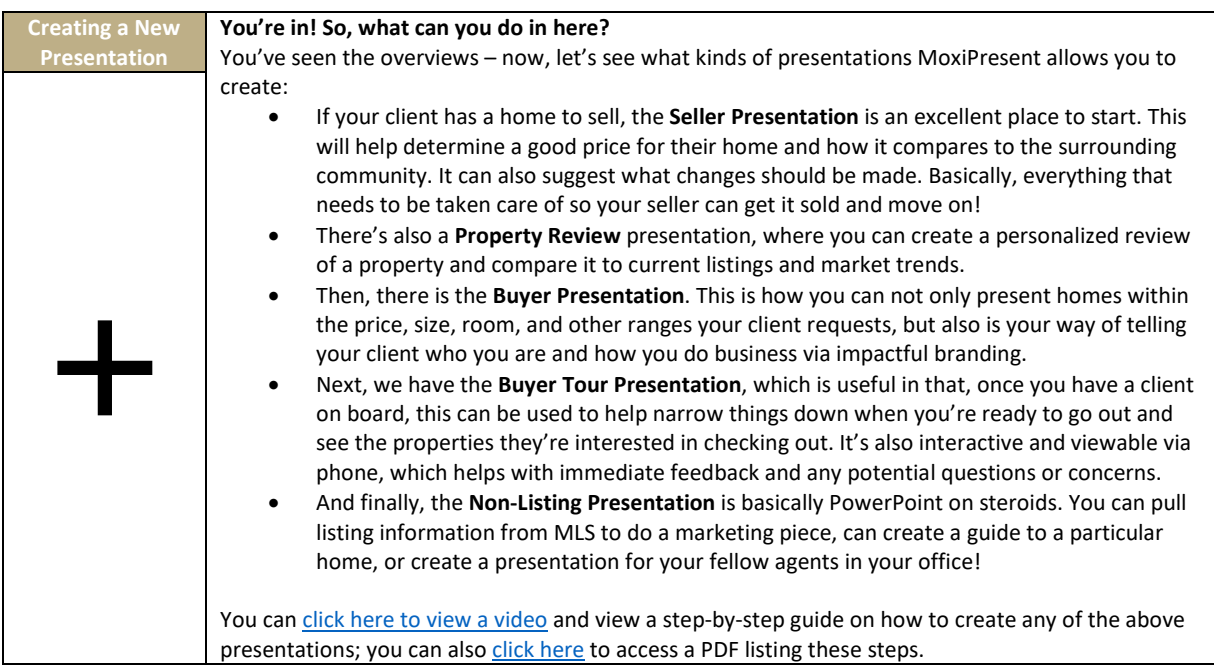

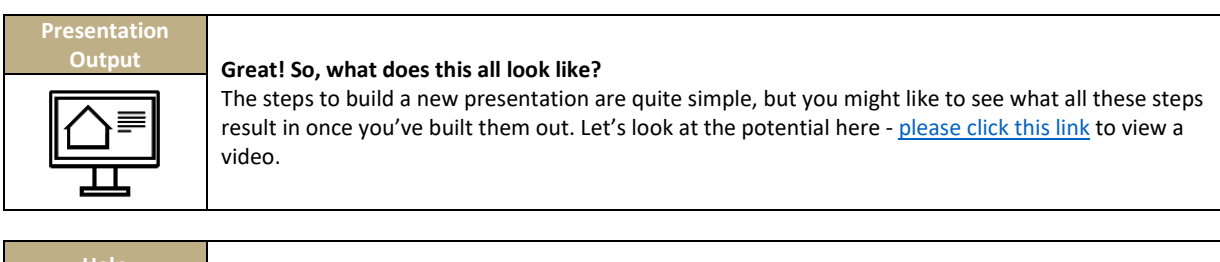

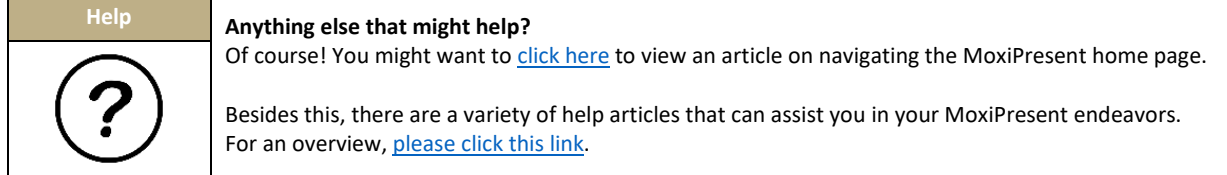

# **MoxiImpress Getting Started Guide**

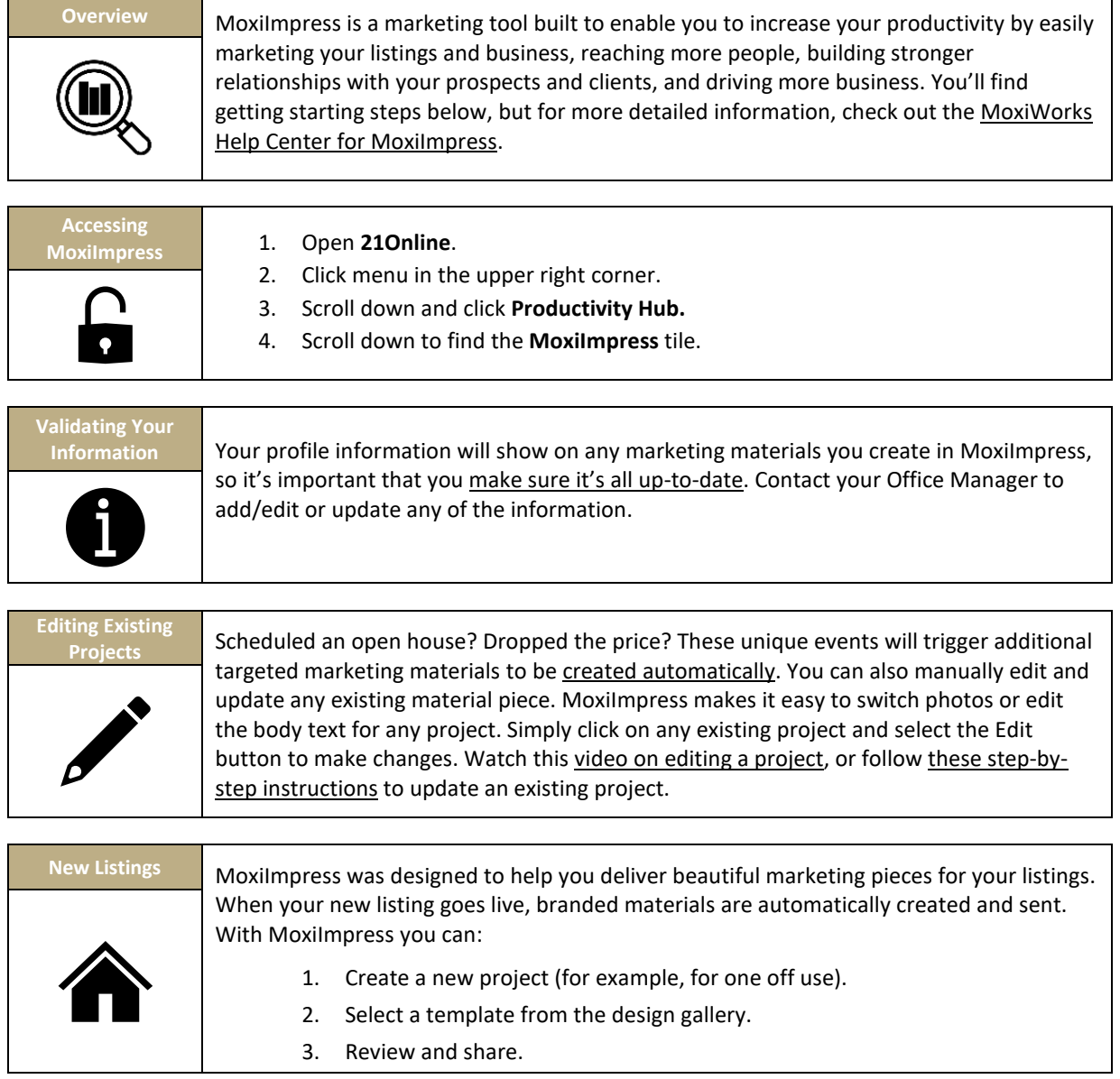

MoxiWorks and its related marks and logos are owned by MoxiWorks, LLC and used with permission. Any services or products provided by MoxiWorks, LLC are not provided by, affiliated with, or related to Century 21®its affiliated companies. Company materials, programs, or meetings that are not for compliance purposes are optional for your use as an independent contractor sales associate affiliated with Century 21®. Your use is not required for your continued affiliation with Century 21®. Nothing herein is intended to create an employment relationship. Any affiliation by you with Century 21®intended to be that of an affiliated independent contractor sales associate. Note: This material may contain suggestions and best practices that you may use at your discretion.

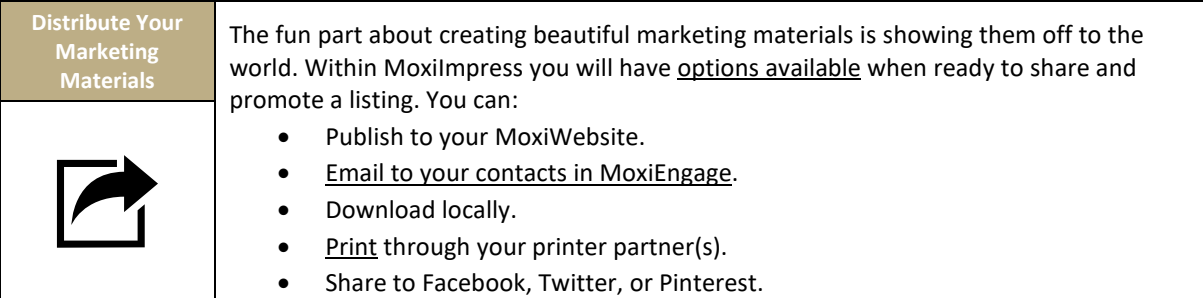

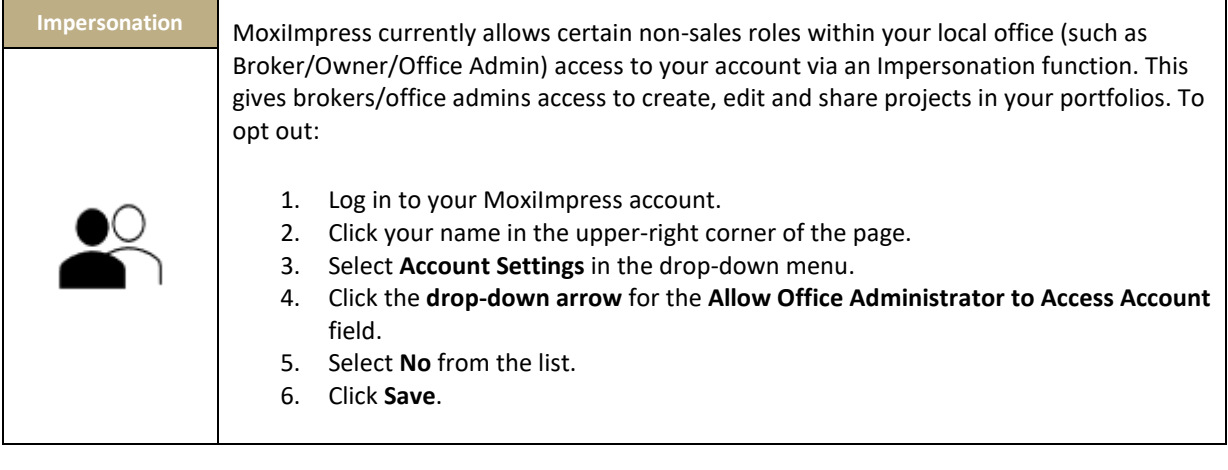

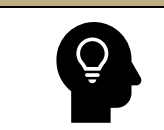

Check out the **Learning Library** on [Century 21 University](http://century21university.com/) for more learning resources on MoxiImpress.

MoxiWorks and its related marks and logos are owned by MoxiWorks, LLC and used with permission. Any services or products provided by MoxiWorks, LLC are not provided by, affiliated with, or related to Century 21®its affiliated companies. Company materials, programs, or meetings that are not for compliance purposes are optional for your use as an independent contractor sales associate affiliated with Century 21®. Your use is not required for your continued affiliation with Century 21®. Nothing herein is intended to create an employment relationship. Any affiliation by you with Century 21®intended to be that of an affiliated independent contractor sales associate. Note: This material may contain suggestions and best practices that you may use at your discretion.